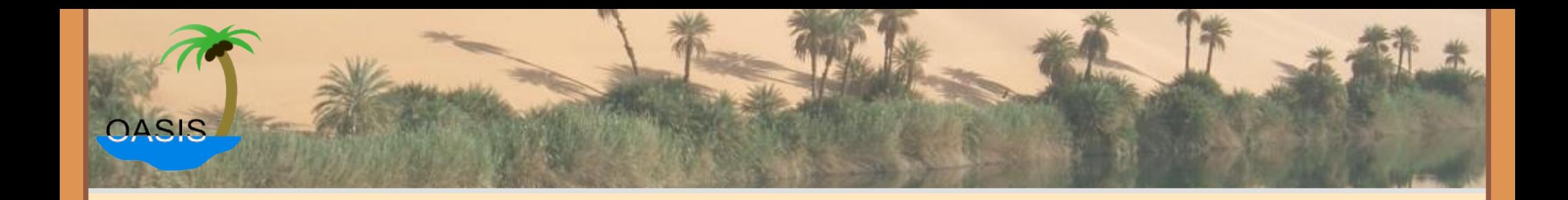

## *OASIS-DB: a CPAN for OCaml*

#### Building and distributing OCaml libraries and applications

Sylvain Le Gall [<sylvain.le-gall@ocamlcore.com](mailto:sylvain.le-gall@ocamlcore.com)> Presentation at OCaml Meeting 2011 April 15th, 2011

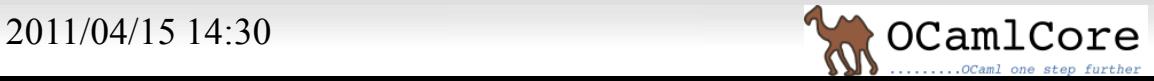

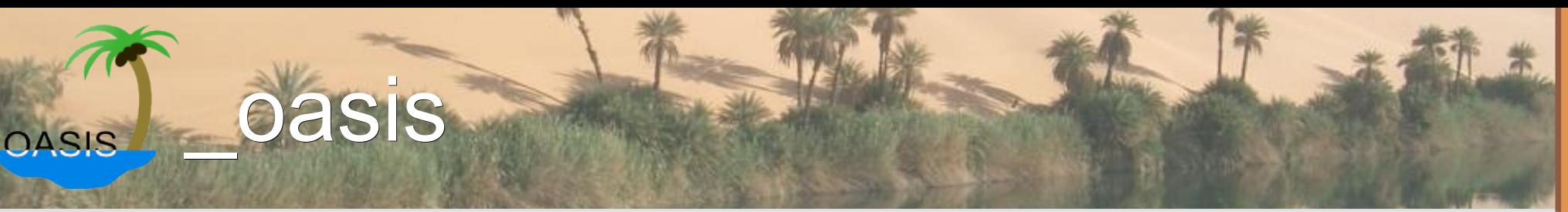

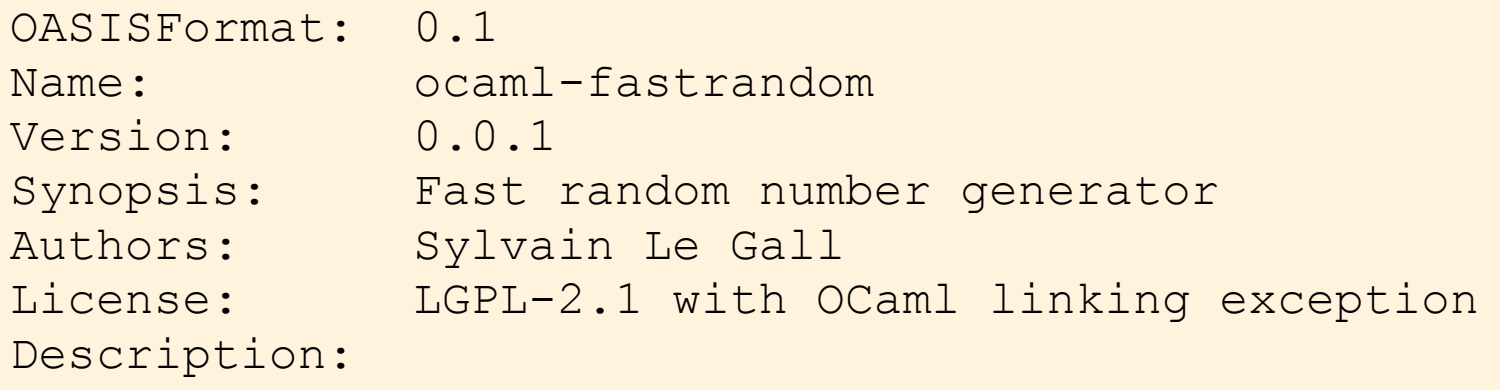

A random number generator compatible with standard[...]

#### Library fastrandom Path: src Modules: FastRandom CSources: FastRandom\_stub.c  $CCOpt: -02$

#### Executable "Test"

Path: tests MainIs: Test.ml Install: false BuildDepends: oUnit, fastrandom

## ‣Copy Cabal file format

- Fields
- Sections
- Freeform
- Conditional
- ‣Simple text file
	- Easy to read and write
	- Beginners can understand it

2011/04/15 14:30 2011/04/15 2011/04/15 14:30 Command: \$test

Test test

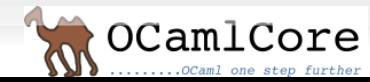

#### How OASIS works **OASIS**

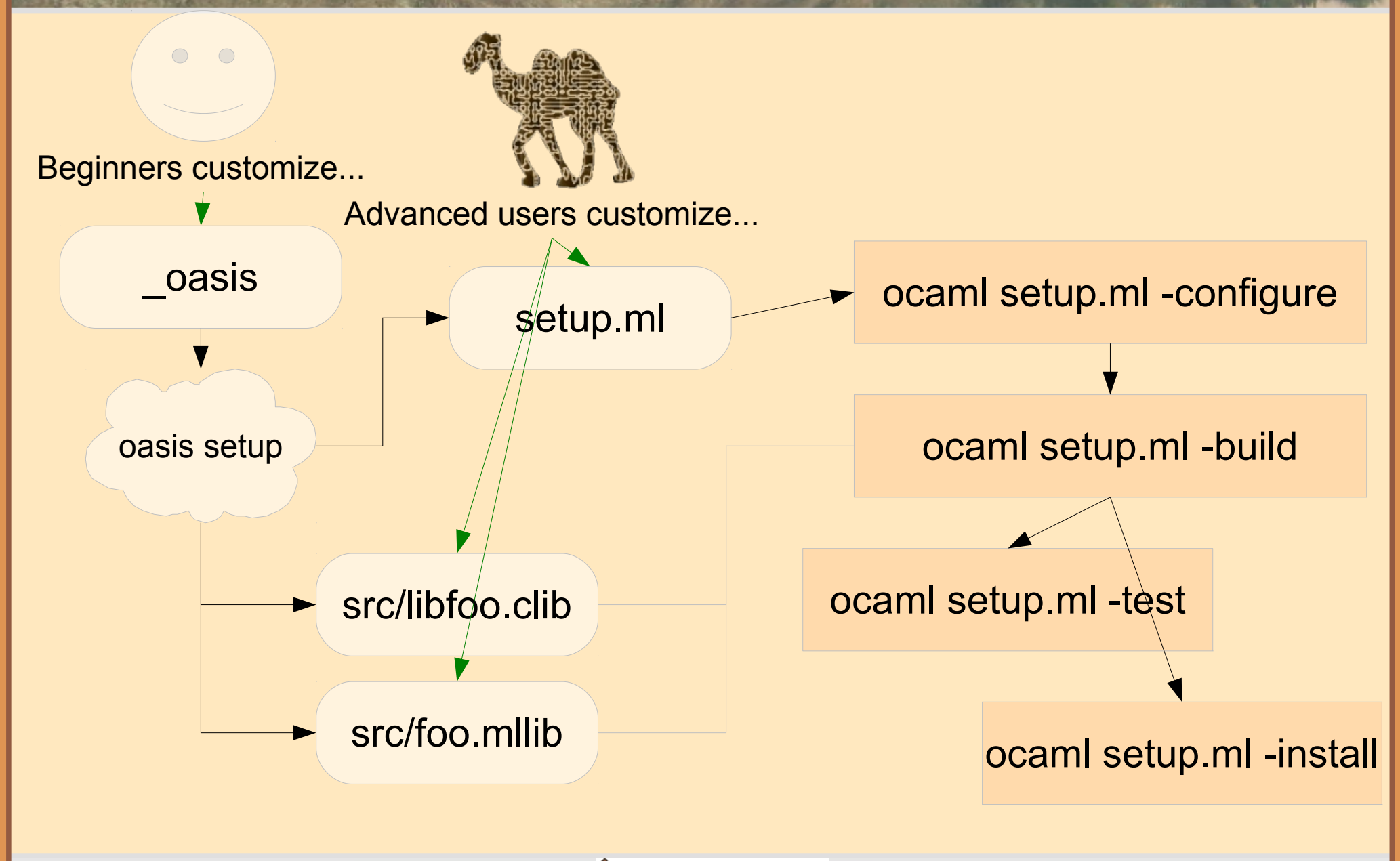

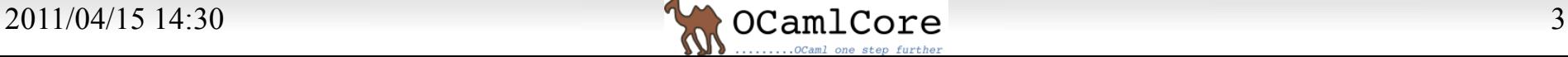

# CASIS Already using OASIS

- ‣Now
	- Cryptokit
	- Extunix
	- ocaml-text
	- OUnit
	- ocaml-sqlexpr
	- ocaml-sphinx
	- ocaml-expect
	- oasis
	- Xenops
	- Lwt
	- Sexplib
	- Jane Street Core
- oasis-db
- oasis2debian
- ocaml-data-notation
- ocamlify
- ANSITerminal
- bin-prot
- type-conv

**On 2011/04/11, 530 downloads Available in GODI (release line 3.11) Uploaded to Debian (in NEW queue)**

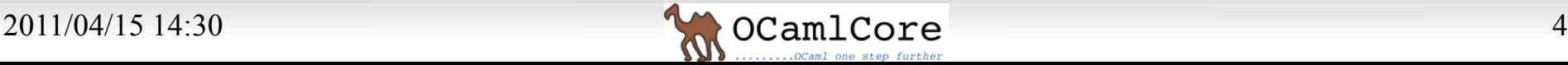

#### What is CPAN/Hackage? **OASIS**

### • Meta data about the package

- Human readable and easy to parse
- Dependencies to be processed automatically
- Extra descriptions (VCS, authors, homepage)
- This data should be also directly useful to the upstream author
- ‣Website where upload is permitted
	- Immediate publication
	- Backup for tarballs
	- Can server as the homepage for lightweight project
- ‣Command line to upload and download for the website
	- Allow to compose new workflow to publish
	- Ease the immediate use of uploaded packages

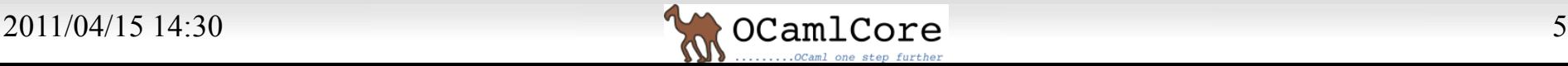

ow OASIS-DB works **OASIS** 

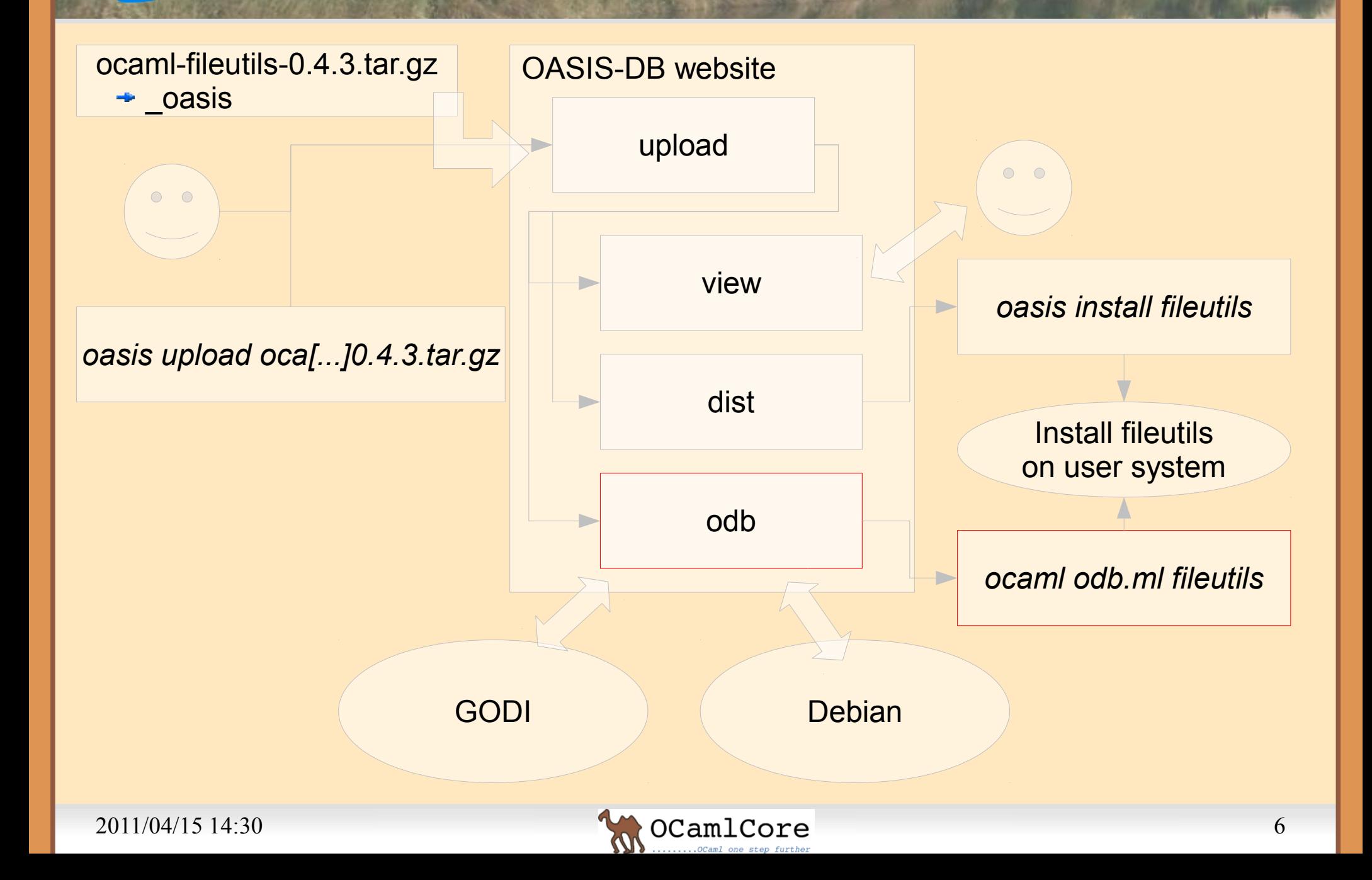

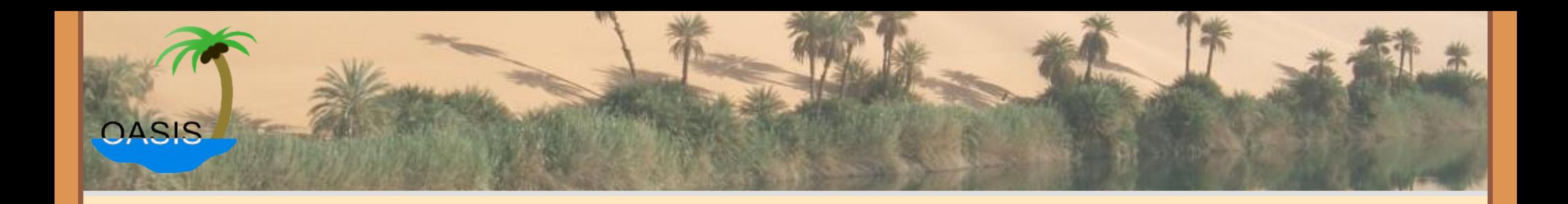

## **Demonstration**

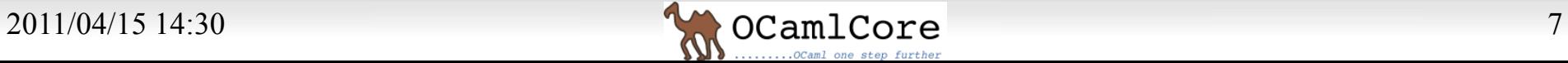

#### Future projects **OASIS**

## ‣OASIS QA:

- Integrates OASIS, OASIS-DB and oasis2debian with Debian QA tests
- Runs our own QA tests (OASIS tests, oug or ocaml-metrics)

### ‣oasis2rpm and godiva-oasis

- Based on oasis2debian
- Ease the work of packagers:
	- detection of new dependencies
	- list documentation to build
	- Standardize entry points in build system

## ‣OASIS github integration

- Automatically publishes tarball with \_oasis from github
- Detect new tag in git and create a tarball out of it

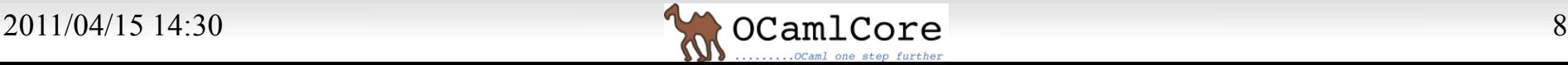

#### Future projects **OASIS**

- ‣OCaml platform
	- Haskell platform is fully integrated with cabal
	- Haskell platform compared to OCaml:
		- ●Ulex (alex in Haskell platform)
		- OASIS install (Cabal-install)
		- Ocamlgraph (fgl)
		- ●Lablgtk and lablgl (GLUT, OpenGL)
		- Menhir (Happy)
		- Ocsigen (HTML, HTTP, xhtml)
		- OUnit (HUnit)
		- ocamlnet (network)
		- Kaputt (QuickCheck)
		- ●Pcre-ocaml (regex-\*)
		- Camlzip (zlib)
		- Missing: parsec, mtl, parallel
- Possible extensions:
	- Sexplib
	- $\bullet$  Camlbz2
	- $\bullet$  Extlib

●...

● Batteries

*For all these projects, I am looking for help*

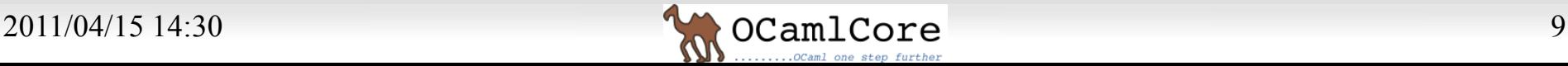

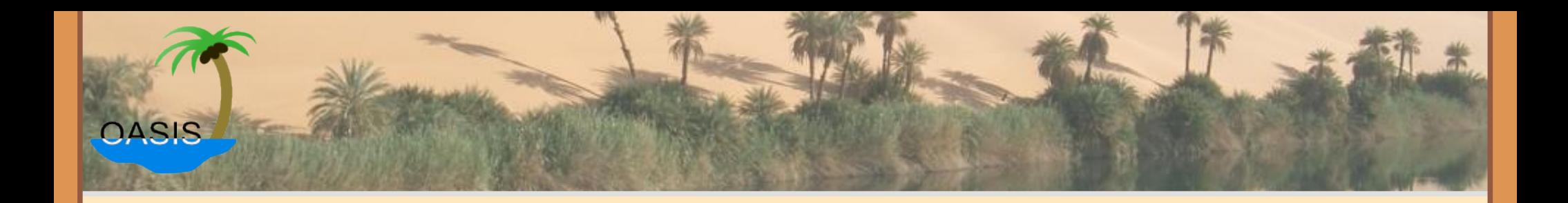

## Questions ?

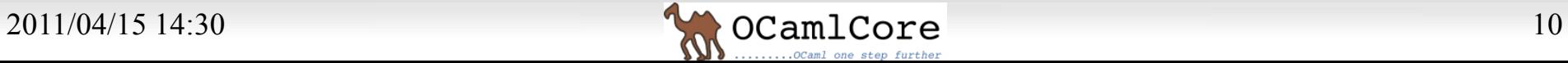

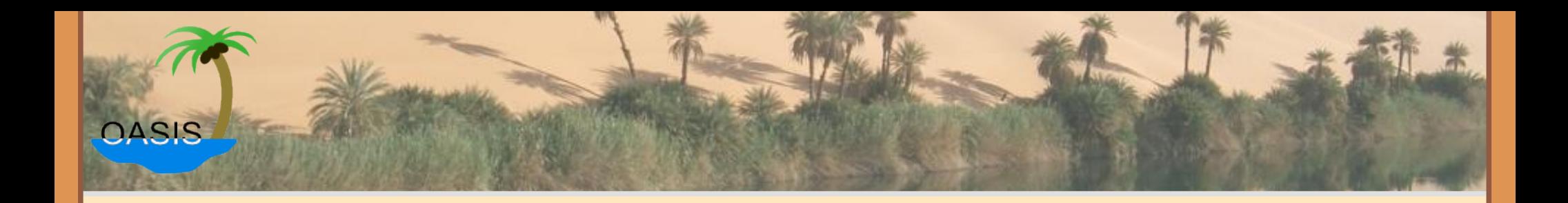

## **Extras**

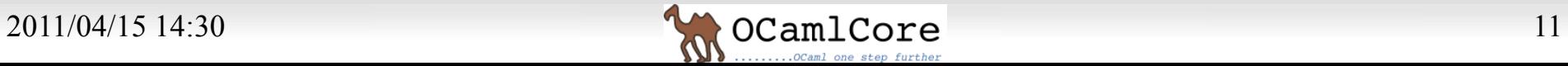

# CASIS What are plugins?

### ▶ It translates an OASIS package data structure ‣There are four kinds:

- Conf
- Build
- Test
- Doc
- Install
- Extra

### ► It can create extra fields in " oasis"

- "XCustomClean: \$make clean"
- ► It can embed code into "setup.ml"

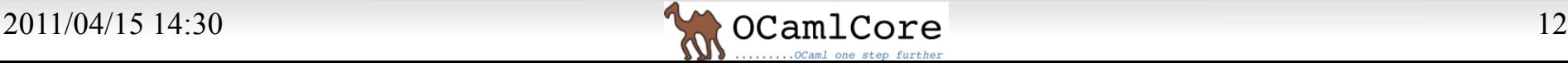

#### Some plugins **OASIS**

- ‣None (conf, build, doc, test, install)
	- It does nothing and fail
- ‣Custom (conf, build, doc, test, install)
	- It calls a shell command
- ‣OCamlbuild (build)
	- It generates .mllib
	- It calls ocamlbuild with the right targets (e.g "ocamlbuild test.cma" or "ocamlbuild test.cma test.cmxa")
- ‣OcamlbuildDoc (doc)
	- It generates .odocl
- ‣InternalInstall (install)
	- It installs what has been built using ocamlfind or cp
- ▶META (extra)
	- It creates META files including build dependencies

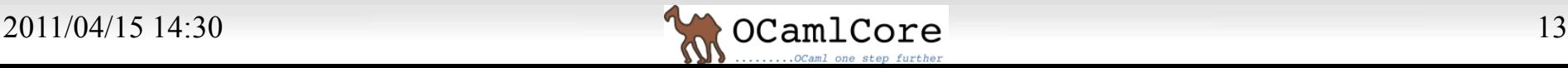

#### **Customization OASIS**

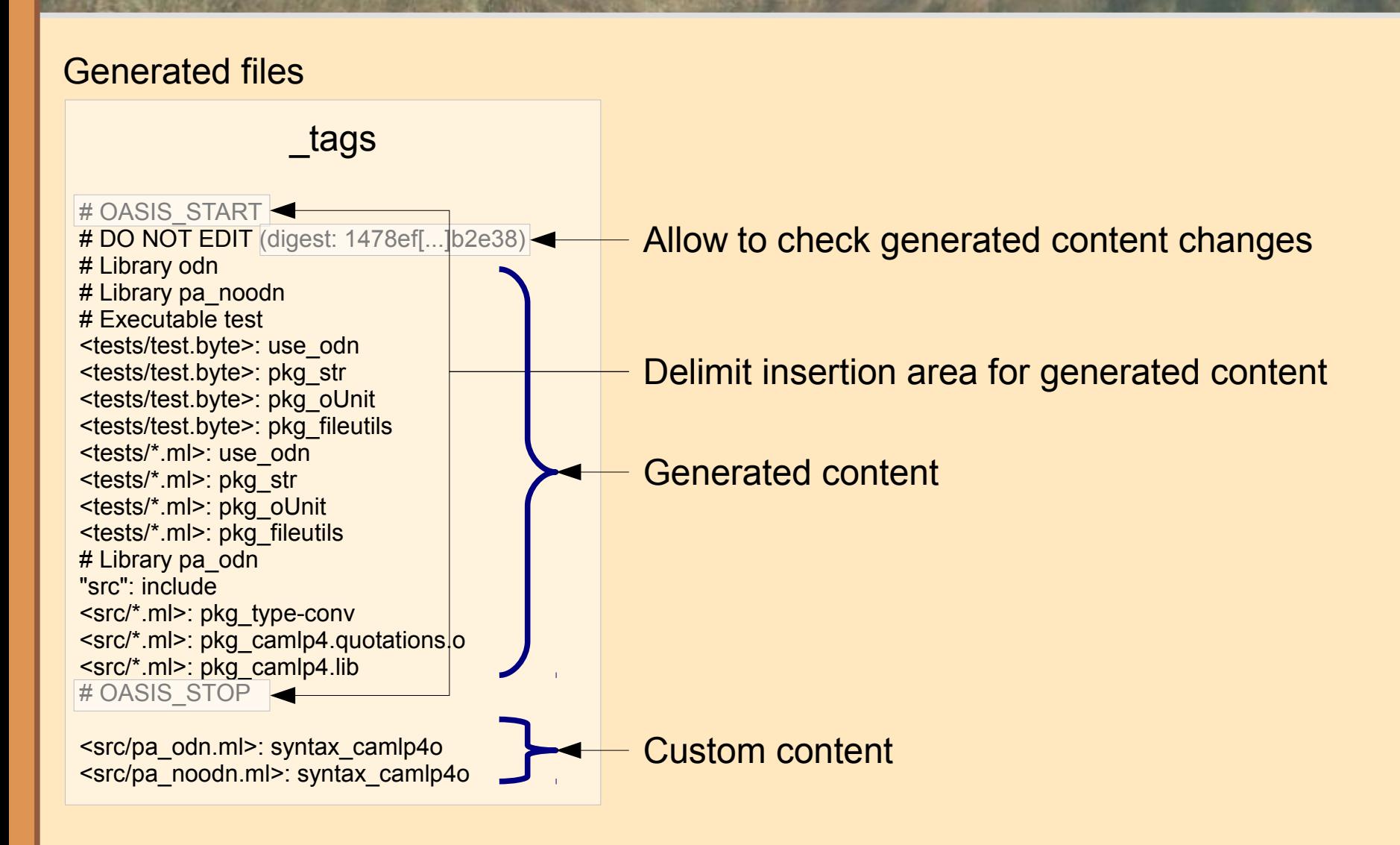

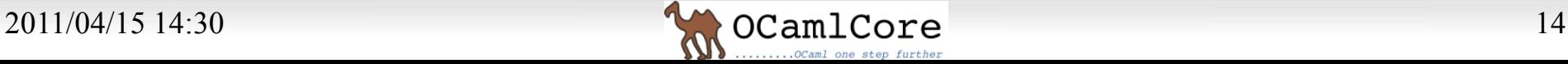

#### Variables **OASIS**

- ‣The general form is "\$var"
- It can be recursive:
	- · \$docdir
	- + \$datarootdir/doc/\$pkg name
	- \$prefix/share/doc/ocamlify
	- /usr/local/share/doc/ocamlify
- ‣You can use functions to transform it:
	- utoh: Unix to host for filename
	- ocaml\_escaped: String.escaped
- ‣Origin:
	- Default value
	- From file "setup.data" (static after configure step)
	- From file "setup.log" (change each time you build something)
	- From command line
	- Environment

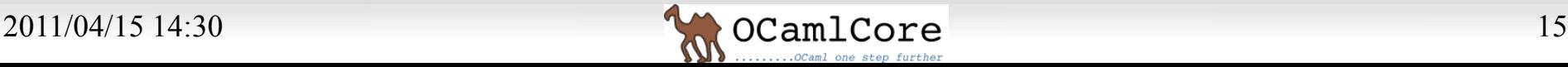

## ‣Copy Cabal file format

**pasis** 

– Fields

**OASIS** 

- Sections
- Freeform
- Conditional

### ‣Simple text file

- Easy to read and write
- Beginners can understand it

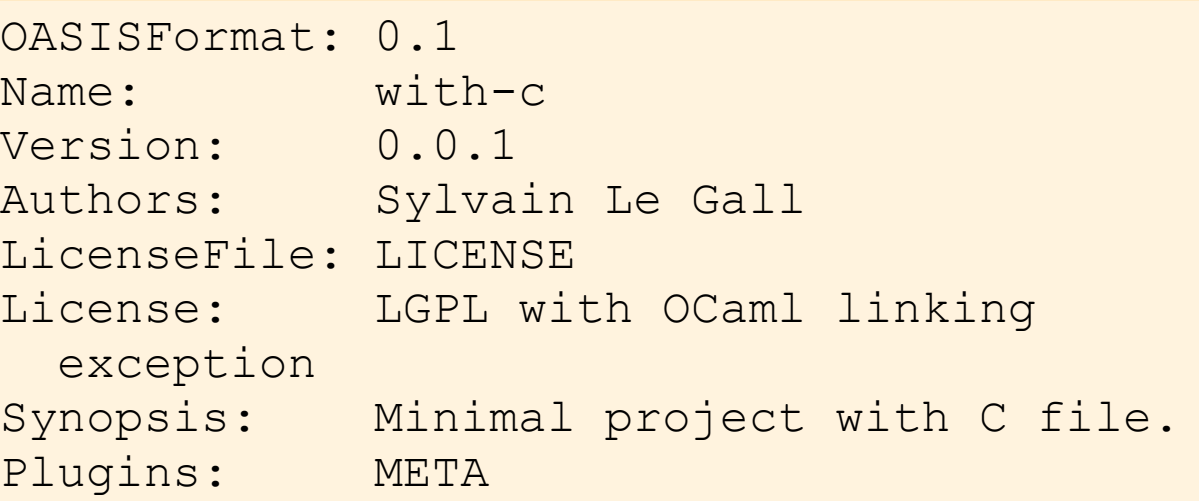

Library "with-c" Path: src Modules: A CSources: A\_stub.c

Executable "test-with-c" Path: src MainIs: main.ml CompiledObject: byte BuildDepends: with-c CSources: main\_stub.c

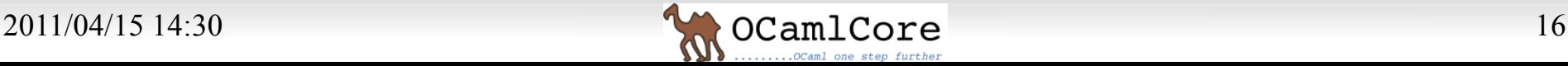

#### setup.ml **OASIS**

## ‣Result of the "\_oasis" compilation into a build system:

- Standard entry points ("ocaml setup.ml -configure" or "... -build")
- Standalone ocaml script
- Embed a version of \_oasis already parsed (odn)
- ‣External commands when stdlib is not enough:
	- ocamlfind
	- ocamlc -config
	- cp, rm (Sys.os\_type dependent)

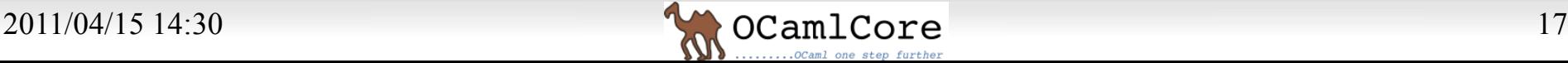

## **oASIS Setup.data and setup.log**

#### ‣setup.data

- Store the result of the configure step
- Key-value files
- Syntax that allows its inclusion into a Makefile or an sh script

```
ocamlfind = "/usr/bin/ocamlfind"
ocamlc = "/usr/bin/ocamlc.opt"
ocamlopt = "/usr/bin/ocamlopt.opt"
ocamlbuild = "/usr/bin/ocamlbuild"
pkg_name = "oasis"
pkg version = "0.2.0~\alphalpha1"
```
### ‣setup.log

- Register events that happen after the configure
- Helps to know what has been built and install it

```
"is built exec OASIS" "true"
"built_exec_OASIS" "[...]/_build/src/cli/OASIS"
"is built exec ocamlmod" "true"
"built_exec_ocamlmod" "[...]/_build/src/tools/ocamlmod"
"is built lib oasis" "true"
"built_lib_oasis" "[...]/_build/src/oasis/oasis.cma"
```
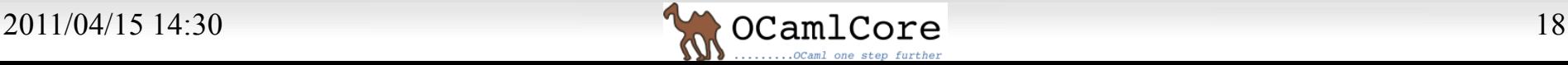

#### ASIS-DB and GODI **OASIS**

## ‣Already some packages in GODI

- ounit
- ocamlify
- ocaml-expect
- oasis (itself)

### ‣What need to be changed in GODI

- Allow to use other command than "make \$ALL\_TARGETS" to build
- Make PLIST availables (for oasis2godi), esp. generated ones

### ‣Mutual benefits

- Easier upgrade of packages in GODI (easy to know what new targets, new dependencies have been added/removed)
- Easier creation of packages in GODI (standardize entry points in the build system, parseable list of dependencies)
- GODI is a fully fledged, well known and well established source distribution, an ideal target for OASIS-DB

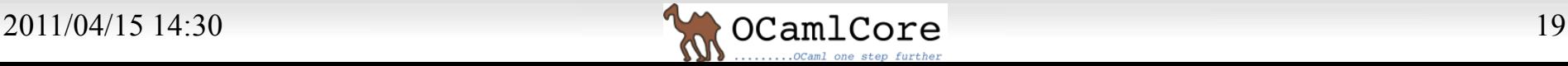

#### ASIS-DB and Debian **OASIS**

### ‣Already some packages in Debian

- ocaml-sqlexpr
- ocaml-expect
- ocamlify
- oasis
- Ocaml-extunix
- ‣Use already existing oasis2debian tools
	- Almost able to create a debian package out of \_oasis
	- Tested on all packages using \_oasis that are now in Debian
- ‣What need to be done
	- Enhance the tool to cover more cases
	- Allow to display a clear difference when upgrading packages

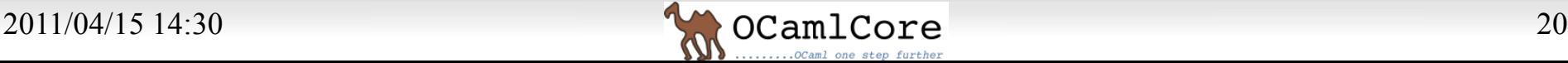